## 200smartSIEMENS

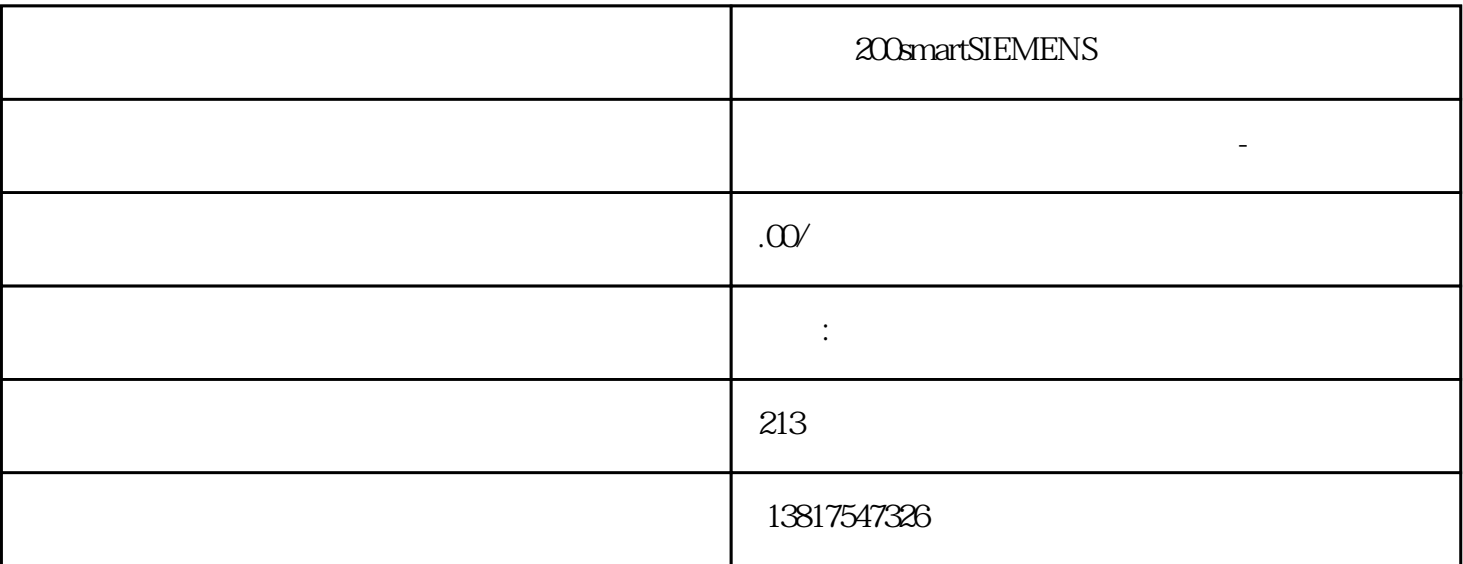

200smartSIEMENS

西门子中国有限公司授权合作伙伴——浔之漫智控技术(上海)有限公司,作为西门子中国有限公司授权  $S7-20$ 

## 0SMART S7-200CN S7-300 S7-400 S7-1200 S7-1500 S7-ET200SP

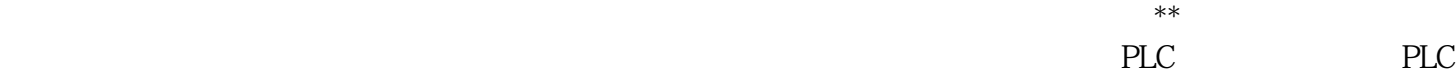

 $5$  9

 $10$ 

 $PID$ , expression of  $\mathbb{R}$  , the set of  $\mathbb{R}$  , the set of  $\mathbb{R}$  , the set of  $\mathbb{R}$  $FC$ Machine Insight PLC Industrial Edge Device UTC UTC  $3.4^{\circ}$  OK" 9.4 " " (LogBook) metallic Events settings)<br>(LogBook) "ViewLog " View LogBook"<br>"
(Select " "In the "(LogBook) " (Selection)  $\sim$  "In the "International property of the "International property of the "International property of the "International property of the "International property of the "International prop Records) UI  $\qquad$  " $\qquad$  (LogBook) UI UI " (Overview) " " (Overview) I a contract the contract of the contract of the contract of the contract of the contract of the contract of the contract of the contract of the contract of the contract of the contract of the contract of the contract of t

 $\lq$ ",  $\lq$ "(Day)  $\lq$ "  $\lq$ )  $\lq$ "  $\lq$ 

73)" " (Select Records)

 $FC$ 

 $\ast$ 

???????????????????????????????????????????  $\overline{DC}$ 

?????

??????????????????????? 10% ???? ????????? ??????????????????????????

 $10\%$ 

??????

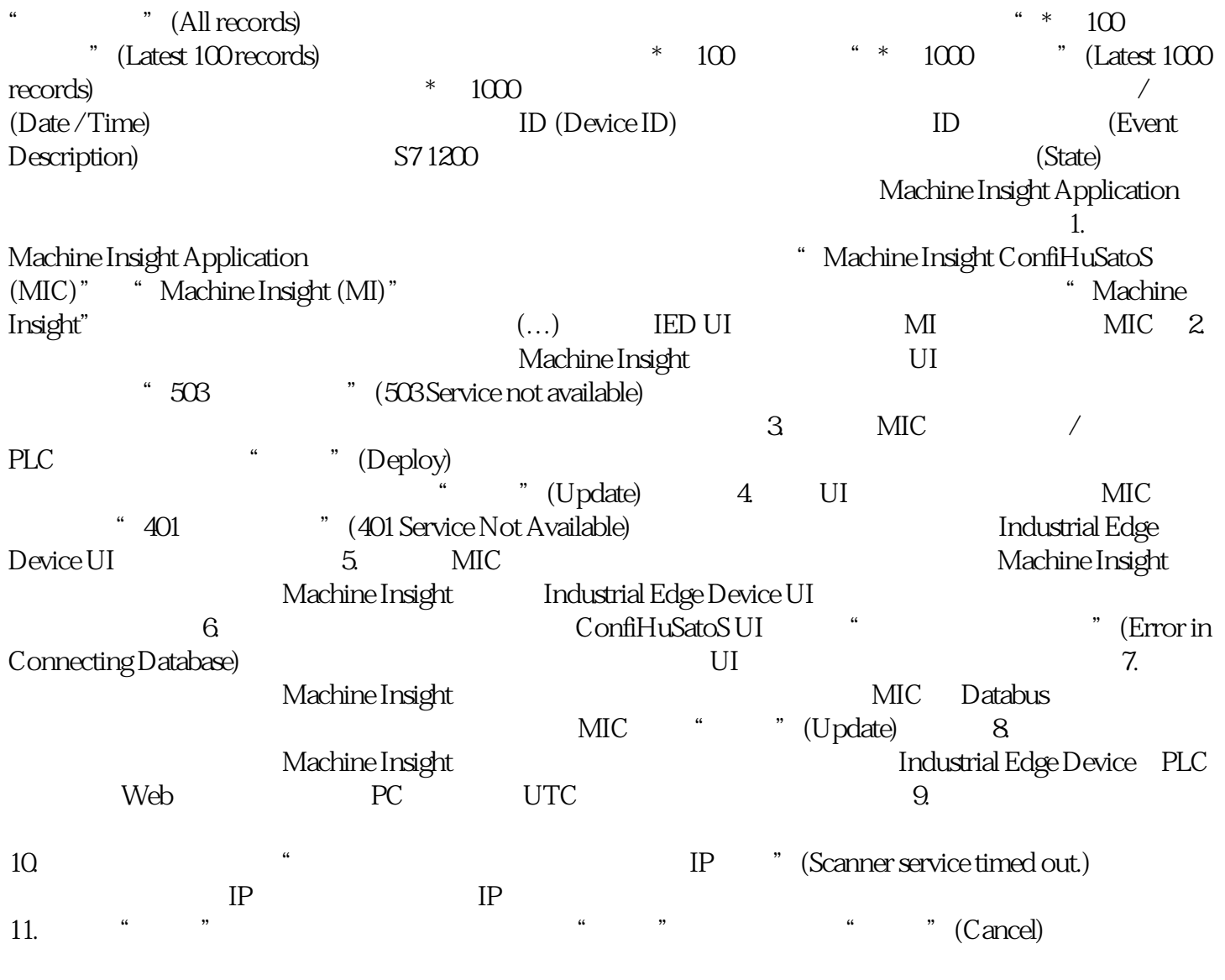

 $12.$